#### **A Quick-start Guide for Navigating the New System**

This quick-start guide is an introduction to help you begin to use the Pep Boys Supplier Link application. For more detailed instruction, log into the application to view the Tutorials (available under Help on the homepage). The Tutorials include short simulation "chapters" on the processes you will use most frequently.

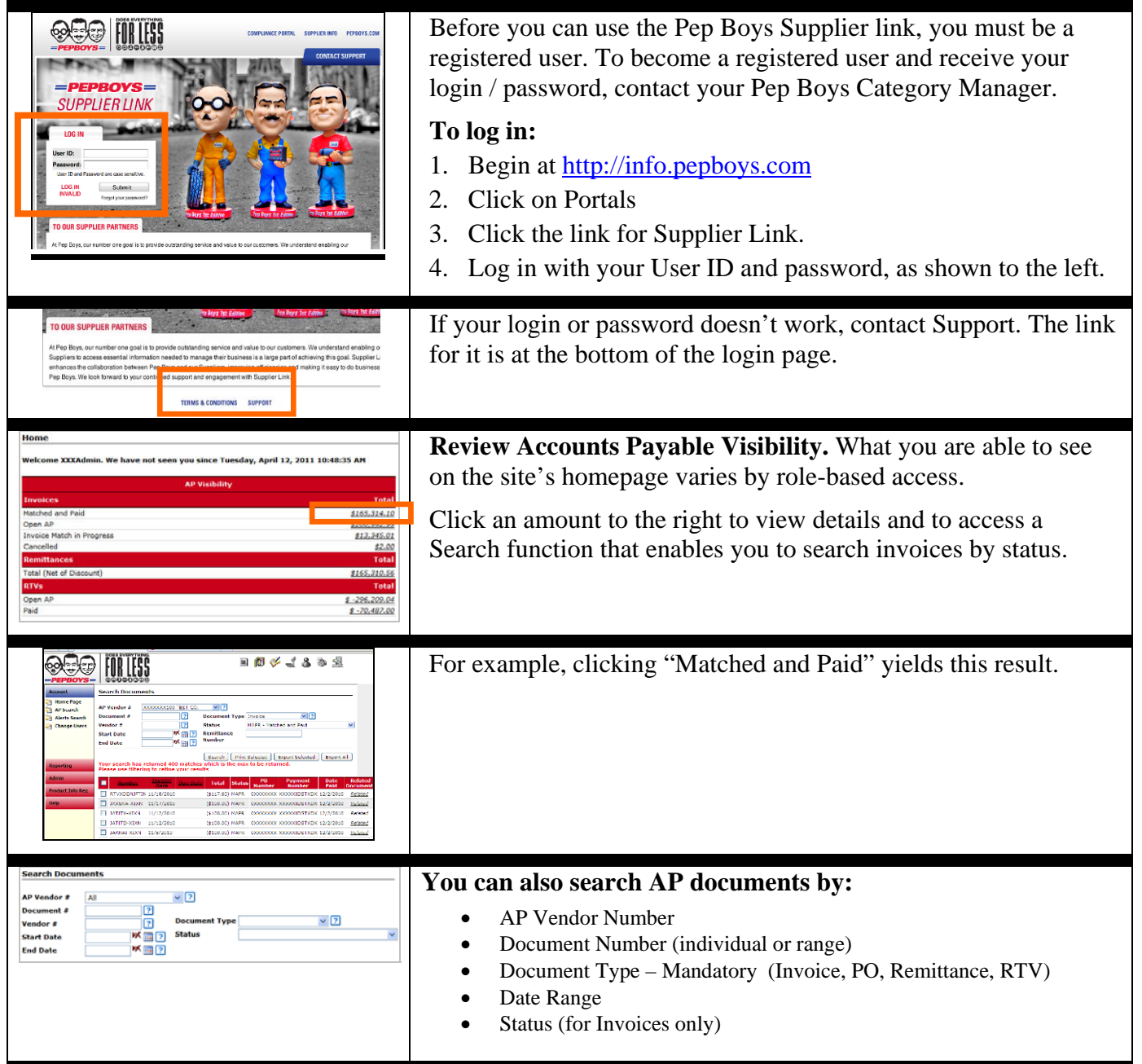

## **A Quick-start Guide for Navigating the New System**

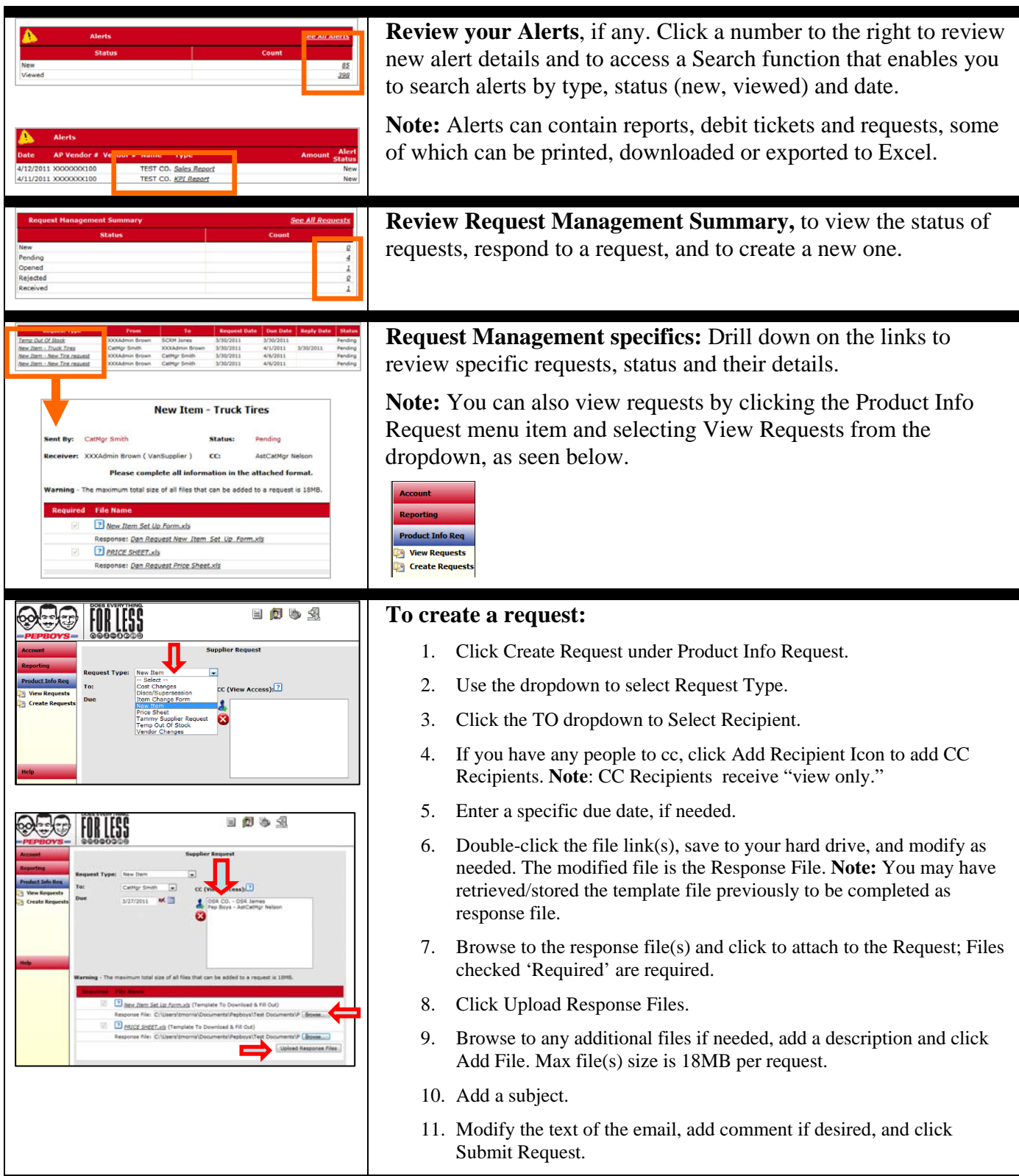

## **A Quick-start Guide for Navigating the New System**

![](_page_2_Picture_157.jpeg)

## **A Quick-start Guide for Navigating the New System**

![](_page_3_Picture_139.jpeg)